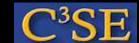

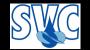

# How to implement a new boundary condition

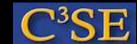

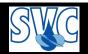

#### How to implement a new boundary condition

- The implementations of the boundary conditions are located in \$FOAM\_SRC/finiteVolume/fields/fvPatchFields/
- To add a new boundary condition, start by finding one that does almost what you want. Copy that to your user directories under the same directory structure as the original installation.
- We will now check out the parabolic Velocity FvPatch Vector Field boundary condition from the OpenFOAM-extend project at Source Forge, and compile and use it as a dynamic library.

#### **CHALMERS**

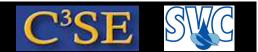

## Compile your boundary condition as a new dynamic library

• Copy the boundary condition to \$WM\_PROJECT\_USER\_DIR (from the OpenFOAM-extend project at SourceForge):

```
mkdir -p $WM_PROJECT_USER_DIR/src/finiteVolume/fields/fvPatchFields/derived
cd $WM_PROJECT_USER_DIR/src/finiteVolume/fields/fvPatchFields/derived
svn checkout svn://svn.code.sf.net/p/openfoam-extend/svn/trunk/\
Core/OpenFOAM-1.5-dev/src/finiteVolume/fields/fvPatchFields/\
derived/parabolicVelocity
cd $WM_PROJECT_USER_DIR/src/finiteVolume
```

• We need a Make/files file (c.f. \$FOAM\_SRC/finiteVolume/Make):

```
fvPatchFields = fields/fvPatchFields
derivedFvPatchFields = $(fvPatchFields)/derived
$(derivedFvPatchFields)/parabolicVelocity/parabolicVelocityFvPatchVectorField.C
LIB = $(FOAM_USER_LIBBIN)/libmyFiniteVolume
```

• We need a Make/options file:

```
EXE_INC = \
    -I$(LIB_SRC)/finiteVolume/lnInclude
EXE_LIBS =
```

• Compile the dynamic library:

```
wmake libso
```

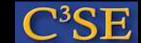

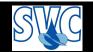

#### Use your boundary condition from the dynamic library

• Set up a new case:

• Modify the entry for the inlet boundary condition in 0/U to:

The contents of this entry must be in accordance with the constructor in the parabolic Velocity FvPatch Vector Field class. n is the direction of the flow, y is the coordinate direction of the profile, and maxvalue is the centerline velocity.

#### **CHALMERS**

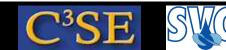

### Use your boundary condition from the dynamic library

• The boundary condition will not be recognized by any of the original OpenFOAM solvers unless we tell OpenFOAM that the library exists.

Add a line in the system/controlDict file:

```
libs ("libmyFiniteVolume.so");
```

i.e. the library must be added for each case that will use it, but no re-compilation is needed for any solver. libmyFiniteVolume.so is found using the LD\_LIBRARY\_PATH environment variable, and if you followed the instructions on how to set up OpenFOAM and compile the boundary condition this should work automatically.

• You can now run the case using the original simpleFoam solver. Note that we never recompiled the original simpleFoam solver, and if you do ldd 'which simpleFoam' your new library will NOT show up since it is linked at run-time (using dlopen).

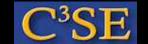

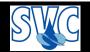

### A look at the boundary condition

• The parabolicVelocityFvPatchVectorField boundary condition consists of two files:

```
parabolicVelocityFvPatchVectorField.C parabolicVelocityFvPatchVectorField.H
```

- The .H-file is the header file, and it is included in the header of the .C-file.
- We can see (.H) that we create a sub class to the fixedValueFvPatchVectorField:

```
class parabolicVelocityFvPatchVectorField:
public fixedValueFvPatchVectorField
```

i.e. this is for Dirichlet (fixed) boundary conditions for vector fields.

The class has the private data

```
//- Peak velocity magnitude
scalar maxValue_;
//- Flow direction
vector n_;
//- Direction of the y-coordinate
vector y_;
```

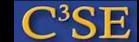

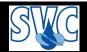

#### A look at the boundary condition

- The TypeName ("parabolicVelocity"), used when specifying the boundary condition, is defined.
- There are some public constructors and member functions that are defined in detail in the .C-file.
- We used the third constructor when we tested the boundary condition, i.e. we read the member data from a dictionary.
- The actual implementation of the boundary condition can be found in the updateCoeffs() member function:

```
boundBox bb(patch().patch().localPoints(), true);
vector ctr = 0.5*(bb.max() + bb.min());
const vectorField& c = patch().Cf();
scalarField coord = 2*((c - ctr) & y__)/((bb.max() - bb.min()) & y__);
vectorField::operator=(n_*maxValue_*(1.0 - sqr(coord)));
```

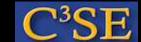

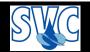

#### A look at the boundary condition

- The member function write defines how to write out the boundary values in the time directory. The final line, writeEntry("value", os); writes out all the values, which is only needed for post-processing.
- Find out more about all the variables by including the following in the end of the updateCoeffs member function:

```
Info << "c" << c << endl;
Info << "ctr" << ctr << endl;
Info << "y_" << y_ << endl;
Info << "bb.max()" << bb.max() << endl;
Info << "bb.min()" << bb.min() << endl;
Info << "(c - ctr)" << c - ctr << endl;
Info << "((c - ctr) & y_)" << ((c - ctr) & y_) << endl;
Info << "((bb.max() - bb.min()) & y_)" << ((bb.max() - bb.min()) & y_)" << endl;
Info << "coord" << coord << endl;</pre>
```